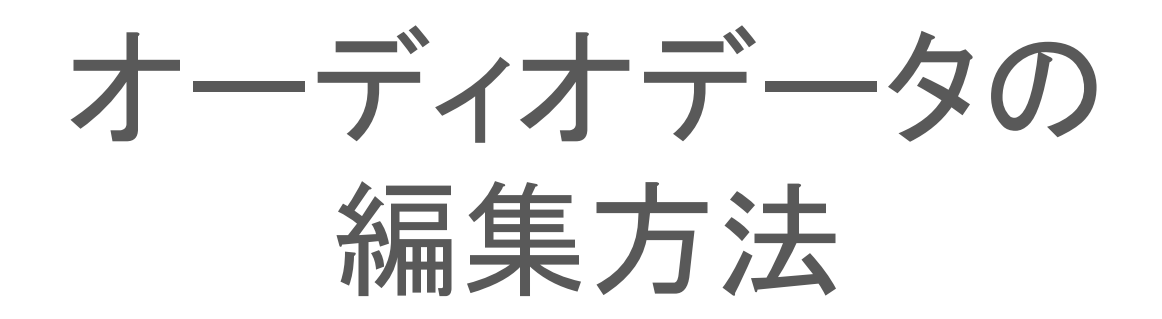

OTO\*NOMA

©OTO×NOMA ©TEMPEST STUDIO

テイクコンピング

録音時に何度もテイクを重ねていると テイクごとにうまくいった部分とそうでない部分が出てきます。

それぞれのテイクのおいしい部分をつなぎあわせて 完璧なテイクに編集して、ベストなトラックを作っていく作業を 「テイクコンピング」といいます。

このような編集が簡単にできる点も DAWの良いところです。

©OTO×NOMA ©TEMPEST STUDIO

## さまざまな波形編集テクニック

オーディオデータを使った基本的な波形編集テクニックを ご紹介していきます。

- 1. 波形のカット
- 2. フェードイン・フェードアウト
- 3. フェードの調整
- 4. レイヤー
- 5. リバース(逆再生)

波形のカット

## シンプルに素材をカットしてしまう方法です。

同じ素材でも、長さが変わることで印象も全く変わります。

また、波形を極端にカットすることで 機械的なサウンドを作ることもできます。

©OTO×NOMA ©TEMPEST STUDIO

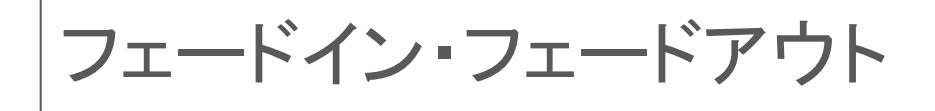

波形をカットした際に 切れぎわをそのままにしておくと 「プチッ」というノイズが発生する原因となります。

これを避けるためには フェードイン・フェードアウトをかけて 切れぎわをキレイに処理しましょう。

©OTO×NOMA ©TEMPEST STUDIO

フェードの調整

## フェードインやフェードアウトは その長さによってもサウンドの印象が変わってきます。

自然な減衰を表現したいならば長めのフェードを 機械的なサウンドが欲しいならごく短いフェードを かけると良いでしょう。

また、フェードの形によっても聞こえるサウンドが変わります。

©OTO×NOMA ©TEMPEST STUDIO

レイヤー

複数の音を重ねることを「レイヤー」といい オーディオ素材を使ったビートメイクなどで よく使われる手法です。

また、素材それぞれの音量をコントロールして ブレンド具合を変えることで 音色にバリエーションを出すこともできます。

©OTO×NOMA ©TEMPEST STUDIO

## リバース(逆再生)する

DAWには、波形を逆再生させるための 「Reverse(リバース)」というプラグインや機能が 実装されています。

これを使って一部の波形をリバースすることで 面白い効果を得ることができます。

©OTO×NOMA ©TEMPEST STUDIO